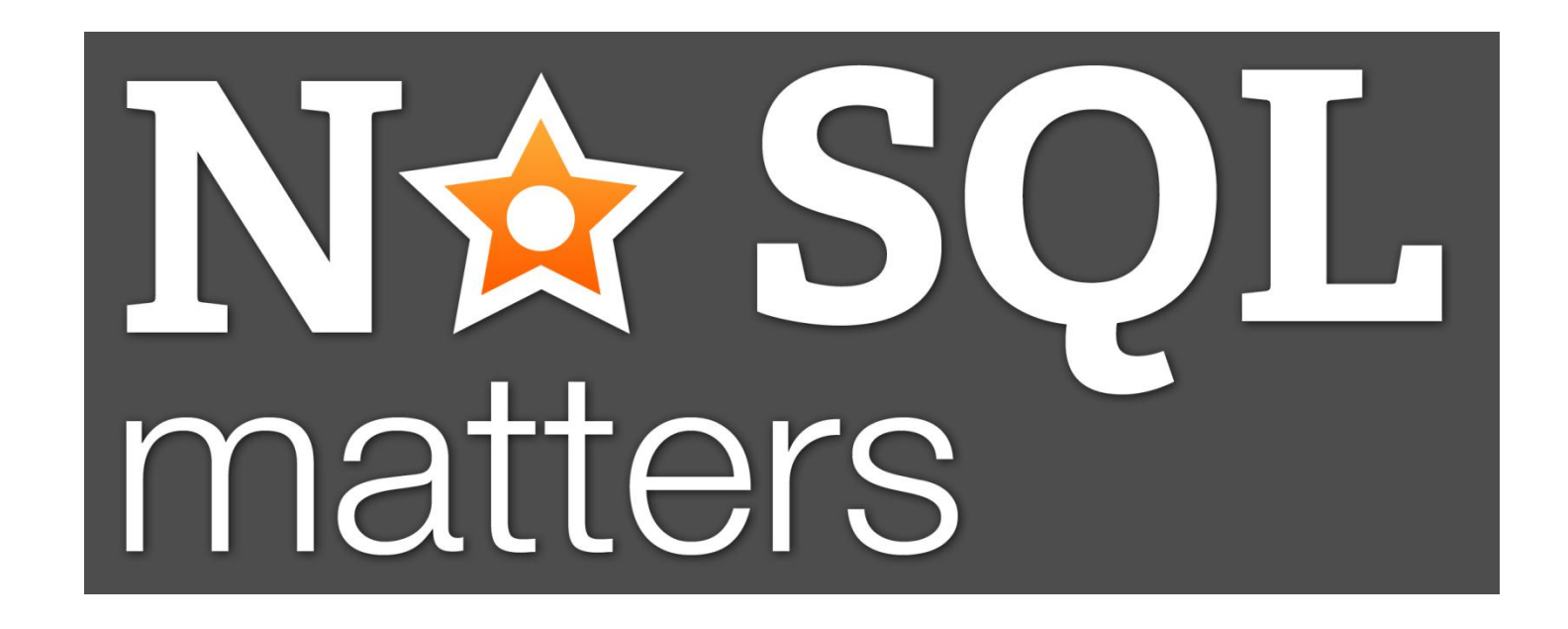

#### NoSQL adoption: what's the next step?

#### **Luca Garulli** – Founder and CEO

**NuvolaBase** Ltd

May 2012 29 - 30 in Cologne, Germany

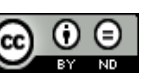

#### **2009**

A new grass-root movement of rebels, a few underdogs who believe that the common Relational model is no longer the only solution to every problem.

After 30 long years of "Relational domain" new alternatives have become possible and

sustainable

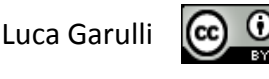

# it's name is NoSQL

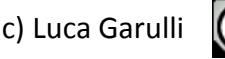

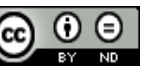

### 2012: 3 years later the revolution has evolved:

## many new products, larger adoption

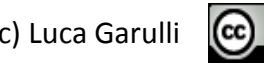

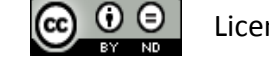

"NoSQL database technologies are largely being adopted for new projects that require additional scalability, performance, relaxed consistency and agility." $-$ 451 Research of May 22<sup>nd</sup> 2012

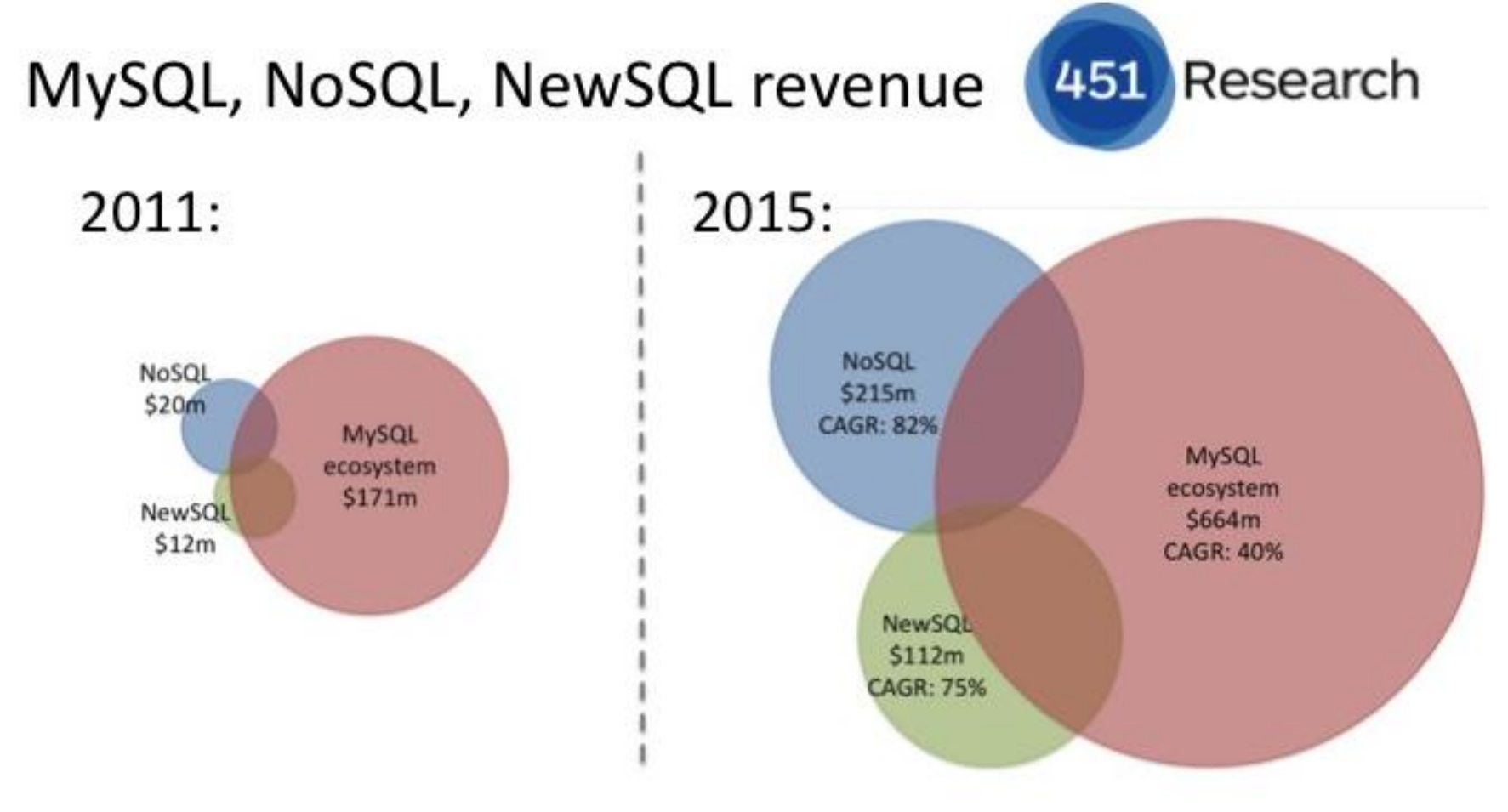

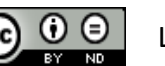

#### Nobody talks about the real origins of databases.

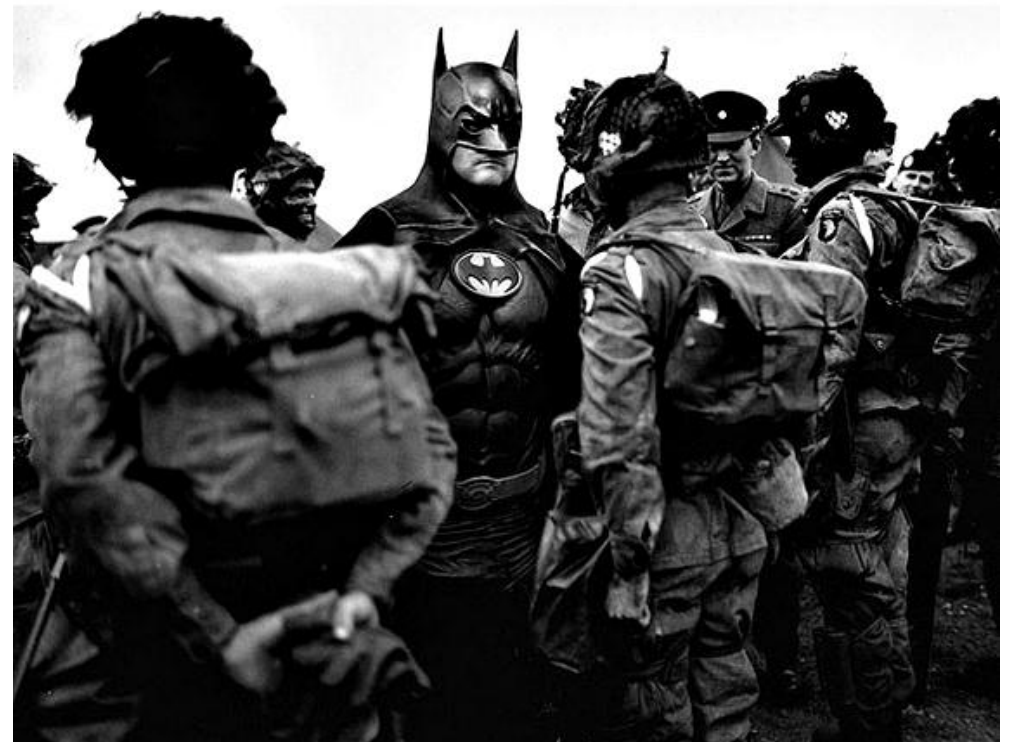

#### You could marvel about the lot of similarities between the past and today

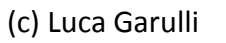

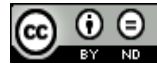

#### Are you ready to go back to the past?

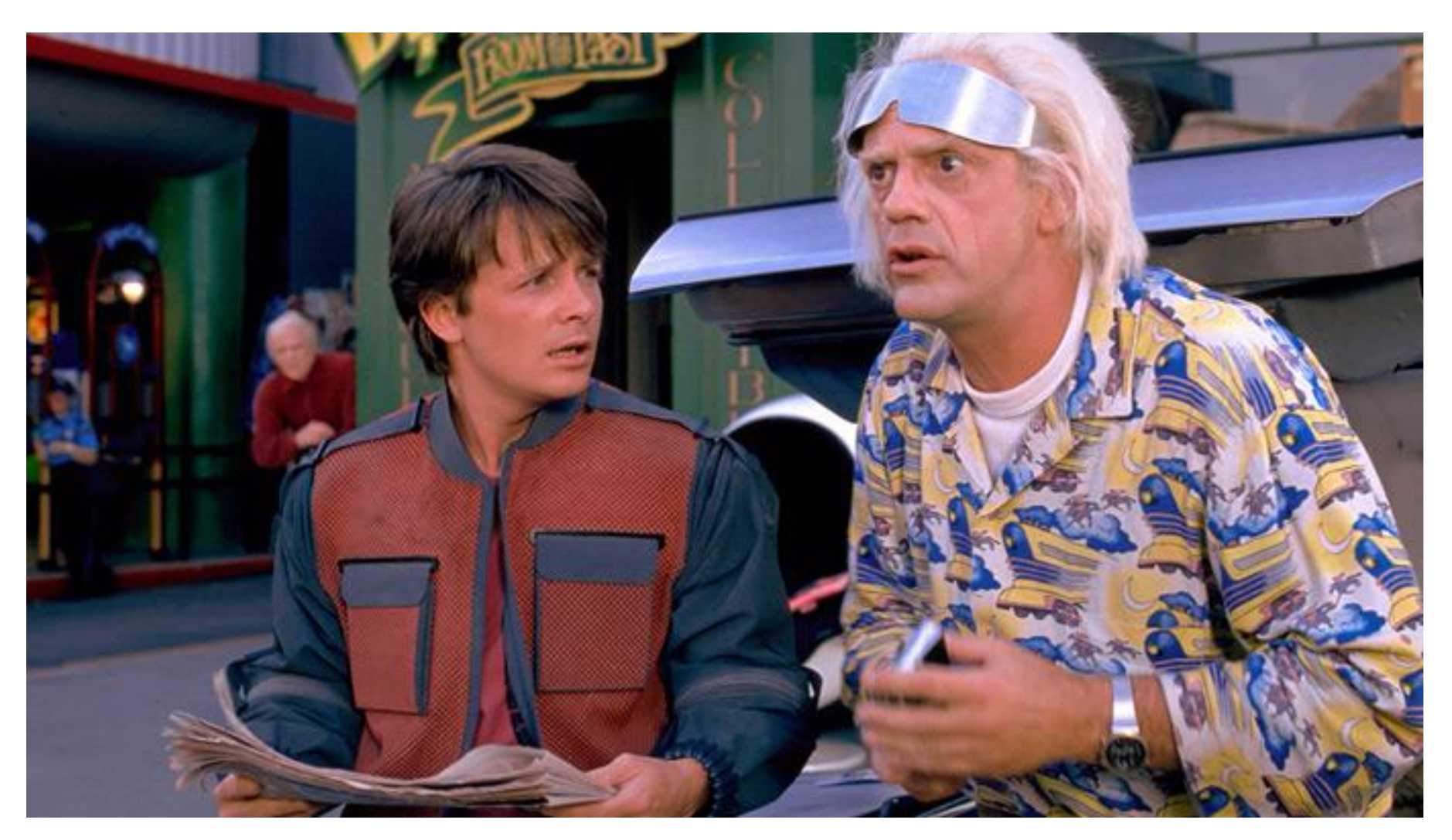

![](_page_6_Picture_3.jpeg)

![](_page_7_Picture_0.jpeg)

### The computer age and the beginning of databases?

![](_page_7_Picture_2.jpeg)

![](_page_7_Picture_3.jpeg)

## No, let's go further back before computers took over to see how society managed information persistently

![](_page_8_Picture_1.jpeg)

## Way too back?

![](_page_9_Picture_1.jpeg)

![](_page_9_Picture_2.jpeg)

![](_page_9_Picture_3.jpeg)

### "Stone" was our first persistent database. Before that everything was "volatile" because inmemory only

![](_page_10_Picture_1.jpeg)

![](_page_10_Picture_3.jpeg)

# Bros: Cheap (it's free), very-very

# durable and always available

![](_page_11_Picture_2.jpeg)

(c) Luca Garulli  $\left[\begin{array}{c} \text{(c)} \ \text{(d)} \end{array}\right]$  Licensed under a [Creative Commons Attribution-NoDerivs 3.0 Unported License](http://creativecommons.org/licenses/by-nd/3.0/)

### Cons: not exactly portable...

![](_page_12_Picture_1.jpeg)

![](_page_12_Picture_2.jpeg)

![](_page_12_Picture_3.jpeg)

## ...And this kind of storage had the same problems of modern RDBMS

![](_page_13_Picture_1.jpeg)

![](_page_13_Picture_2.jpeg)

## Slow inserts!

![](_page_14_Picture_1.jpeg)

![](_page_14_Picture_2.jpeg)

![](_page_14_Picture_3.jpeg)

## no Market Leader for this technology because stone is FREE and unlimited

![](_page_15_Picture_1.jpeg)

# So, the world needed a better technology: what next?

![](_page_16_Picture_1.jpeg)

#### Pere

ENCAPTANH EXAMONINAIATOYTEJXOYO KAJEZE&Y TONTACX EIPACAYTOY KAYXAC BAJZEI OYCYDZDEPON NOON EXEYCOUNIZE FICOTTTACIAC KATATEOKA TYPEICKY 0722 ANDPWITON GNXW ITPOGTWNACKATECCAPUN EITCENCOULATIONKOILD. EITELKTOCTOYCO HATOCOYKOIXA OOCOJAENAPTAIEHTATON TAI OFFICE CONSTRUTOY OF PANOY CONOIALION TOIOYION ANOPWITON EITEENCOUNTIENT XWPICTOYEWAXIOCOYKOIXX DOC 01AFN 071 HPTIATH CICTONITAPA A CICONKAI HROYCH APPHIAPHURTA AOYKE ZOHAHOPWITWAA AMON VIIERTOY IN OYTOY KAYXHOONA TYMP DE ENAYTOY OY DE HEAY XHCOUN FINN CHIAIC ACBESIANIC EANITAPOEAWKAYXHCOUN OY RECORRY & PUIN AXHOGANITA POW FEILOUR DENSITIESLEXOPILITAINER OBACTICINE HAKOYETTIE SCHOYKAITT YTIEF ROLETWHATIOKANY EWNITHALLE THEFAIRWALL CLOSHER CKOMP THEAPK APTEACOGRAPHA PRAMEROMAPIZHI יישורד דייויריקיד לאתר ואת של אורץ TEAPERAREA SALABTOCTHESE TAX KENDEDI AYAKER WILL

## Egypt, 5000 years ago "Papyrus" was the database v. 2.0

Papyrus 46 II Corinthians 11.33-12.9 P.Mich.inv. 6238; 142; Recto (3591)

![](_page_17_Picture_5.jpeg)

### Not so cheap 5 not so durable w but portable

## This was the first "mobile" market

![](_page_18_Picture_2.jpeg)

(c) Luca Garulli  $\left[\text{cc}\right]$   $\bullet$   $\bullet$  Licensed under a [Creative Commons Attribution-NoDerivs 3.0 Unported License](http://creativecommons.org/licenses/by-nd/3.0/) **Page 19** 

Market Leader the Pharaoh ?

![](_page_19_Picture_1.jpeg)

![](_page_19_Picture_2.jpeg)

### Wait a sec! The Pharaoh Market Leader spoke about prophecies, exactly like an "Oracle" would...

*(Mhm, I should elaborate it a little bit more)*

![](_page_20_Picture_2.jpeg)

![](_page_20_Picture_3.jpeg)

# So, the world needed an even better technology: what next?

![](_page_21_Picture_1.jpeg)

### Europe, 500 years ago Modern "Books" became database v. 2.1 (minor version)

![](_page_22_Picture_1.jpeg)

![](_page_22_Picture_2.jpeg)

![](_page_22_Picture_3.jpeg)

# Easy to make copies, not durable as stone, but portable

![](_page_23_Picture_1.jpeg)

#### Users started to make **choices**:

1) want something really durable? Go with Stone 2) do you want something portable? Papyrus 3) Need also copies? Books

![](_page_24_Picture_2.jpeg)

![](_page_24_Picture_3.jpeg)

#### You can't have all of them. Choose between:

### easy to **(C)**opy dur**(A)**bility **(P)**ortability

### But just pick 1 or 2 of them!

![](_page_25_Picture_3.jpeg)

![](_page_26_Picture_0.jpeg)

![](_page_26_Figure_1.jpeg)

![](_page_26_Picture_3.jpeg)

![](_page_27_Figure_0.jpeg)

#### We found some interesting similarities with the modern databases: history repeating itself!

![](_page_27_Picture_2.jpeg)

![](_page_27_Picture_3.jpeg)

![](_page_28_Figure_0.jpeg)

![](_page_28_Picture_2.jpeg)

#### Interpreting Technology Hype *by Gartner*

![](_page_29_Figure_1.jpeg)

![](_page_29_Picture_2.jpeg)

![](_page_29_Picture_3.jpeg)

![](_page_30_Figure_0.jpeg)

![](_page_30_Picture_2.jpeg)

#### Interpreting Technology Hype *by Gartner*

![](_page_31_Figure_1.jpeg)

![](_page_31_Picture_3.jpeg)

### Bad stories from the trenches

*"Goodbye, CouchDB"* May 10th, 2012 by Steven Hazel

> *"Failing with MongoDB"* November 5, 2011 by Michael Schurter

*"A year with MongoDB"* April 2012 on Kiip.me blog

#### *"MongoDB: 9 months on"* 11 May 2011 by Clueless Joe

![](_page_32_Picture_5.jpeg)

#### Interpreting Technology Hype *by Gartner*

become more widely understood. Second and **third-generation** products appear from technology providers. More enterprises fund **Visibility** More instances of how the technology can benefit the enterprise start to crystallize and pilots; conservative companies remain cautious.

![](_page_33_Figure_2.jpeg)

**Trough of Disillusionment**

**Technology trigger**

![](_page_33_Picture_5.jpeg)

![](_page_33_Picture_6.jpeg)

**Maturity**

#### Interpreting Technology Hype *by Gartner*

![](_page_34_Figure_1.jpeg)

![](_page_34_Picture_3.jpeg)

**Maturity**

![](_page_35_Figure_0.jpeg)

![](_page_35_Picture_2.jpeg)

![](_page_36_Picture_0.jpeg)

## Why some users don't succeed using NoSQL?

![](_page_36_Picture_3.jpeg)

![](_page_37_Picture_0.jpeg)

### Have you applied the 3 laws of robotics NoSQL?

![](_page_37_Picture_2.jpeg)

![](_page_37_Picture_3.jpeg)

### You must apply the 3 laws of NoSQL to avoid a blood bath

![](_page_38_Picture_1.jpeg)

![](_page_38_Picture_2.jpeg)

### NoSQL 1st law

### The first rule of NoSQL is: «You do not talk about NoSQL»

![](_page_39_Picture_3.jpeg)

![](_page_40_Picture_0.jpeg)

![](_page_40_Picture_2.jpeg)

![](_page_41_Figure_0.jpeg)

![](_page_41_Picture_1.jpeg)

## NoSQL 3rd law

## "**one size** doesn't fit all"

![](_page_42_Picture_2.jpeg)

![](_page_42_Picture_3.jpeg)

#### NoSQL 3rd law explained: choose the right model(s) (not exhaustive)

![](_page_43_Figure_1.jpeg)

![](_page_43_Picture_2.jpeg)

#### Problem: what about if you need multiple models?

#### Very often the domain can be split in multiple sub-domains:

#### this is the Polyglot Persistence

![](_page_44_Picture_3.jpeg)

### Polyglot Persistence

Use multiple storage solutions to avoid compromising on the business data model...

Don't change your model, change storage solution or integrate it with an additional product supports the model you need!

![](_page_45_Picture_3.jpeg)

![](_page_45_Picture_4.jpeg)

### Multi-Model storage 1/2 one product, multiple faces

![](_page_46_Picture_1.jpeg)

#### Because the Polyglot Persistence some NoSQL vendors support multiple models in the same product

![](_page_46_Picture_3.jpeg)

![](_page_46_Picture_4.jpeg)

### Multi-Model storage 2/2

This is the best way to achieve the NoSQL goal choosing the right model for each piece of domain with no compromises

## Only one product to know and manage

![](_page_47_Picture_3.jpeg)

![](_page_47_Picture_4.jpeg)

### Multi-Model example 1/4

To model the main entities of a selling product we choose the Graph one because it has the ability to **traverse** items and allow **fast retrieving of relationships.** *NOTE: This is just an example!*

![](_page_48_Figure_2.jpeg)

![](_page_48_Picture_3.jpeg)

### Multi-Model example 2/4

![](_page_49_Figure_1.jpeg)

![](_page_49_Picture_3.jpeg)

### Multi-Model example 3/4

![](_page_50_Figure_1.jpeg)

![](_page_50_Picture_2.jpeg)

### Multi-Model example 4/4

![](_page_51_Figure_1.jpeg)

![](_page_51_Picture_2.jpeg)

## Lessons learned

![](_page_52_Picture_1.jpeg)

![](_page_52_Picture_2.jpeg)

### Lesson learned 1/2

If you changed your domain to fit the selected NoSQL solution,

#### What you selected was probably wrong or not the very best solution!

#fail

![](_page_53_Picture_4.jpeg)

![](_page_53_Picture_5.jpeg)

### Lesson learned 2/2

Selecting a NoSQL product because it's simply the most famous or because your preferred Social Network is using it means that nothing has changed:

You're making the same mistake that generations of developers made in the last 30 years by selecting the Relational DBMS for every use case!

![](_page_54_Picture_3.jpeg)

### Lesson learned 2/2b

### This is against the NoSQL vein!

#### #superfail

![](_page_55_Picture_3.jpeg)

![](_page_55_Picture_4.jpeg)

### Other 9 factors to consider

Obviously, the model is not the only thing to evaluate when you choose the right product:

- 1. Maturity
- 2. Constraints (lock mgmt, write strategy, reliability, etc.)
- 3. Who is using it in production?
- 4. Has anyone ever used it with a volume of data of similar to mine?
- 5. Is it Open Source? Is there an active community?
- 6. Commercial Support
- 7. Current skill of your team
- 8. TCO (Total Cost of Ownership)
- 9. Test it before to select even with micro-benchmarks represent your use case!

### Future directions: NoSQL

2<sup>nd</sup> and 3<sup>rd</sup> generation of NoSQL products are providing more features RDBMS already have:

\* persistence for memory-only db \* transaction or similar \* better locking to improve concurrency \* finer indexing systems

![](_page_57_Picture_4.jpeg)

### Future directions: RDBMS

N<sup>th</sup> generation of RDBMS are providing NoSQL features like:

\* schema-less \* improved horizontal scalability \* raw API for fast insertion \* native support for array/collection \* full-text, queueing, etc.

![](_page_58_Picture_3.jpeg)

![](_page_59_Figure_0.jpeg)

![](_page_59_Picture_1.jpeg)

### NoSQL what **risks** & **challenges** with such scenario?

![](_page_60_Picture_1.jpeg)

### NoSQL Risks 1/2

In many cases companies continue to use RDBMS as primary storage

leaving to the NoSQL solutions the «secondary role» of distributed and/or scalable cache

![](_page_61_Picture_3.jpeg)

## NoSQL Risks 2/2

RDBMS and NewSQL products are trying to provide a technical answer to face the «BigData» and all the problems of performance and scalability

#### Companies could stay with the «improved» (thanks to NoSQL) RDBMS products

![](_page_62_Picture_3.jpeg)

## NoSQL Challenge

The NoSQL challenge is to gain the trust of users and customers to be used not only as a secondary storage, but playing the first role in the game of the persistence

![](_page_63_Picture_2.jpeg)

### That's all folks Enjoy NoSQL Matters 2012 2 nd day!

### **Many thanks!**

![](_page_64_Picture_2.jpeg)

### Luca Garulli

![](_page_65_Picture_1.jpeg)

Document-Graph NoSQL Open Source project

CEO at

![](_page_65_Picture_4.jpeg)

Ltd, London UK

![](_page_65_Picture_6.jpeg)

#### www.twitter.com/lgarulli

![](_page_65_Picture_8.jpeg)

![](_page_65_Picture_9.jpeg)

### Luca Garulli

Document-Graph NoSQL Hey, I'm a developer! If you want to hear something more technical don't miss **«Design your application using Persistent Graphs and OrientDB» Today 14:45 House 6 Room 2**

Author of

kientl

CEO at

![](_page_66_Picture_3.jpeg)

Ltd, London UK

#### www.twitter.com/lgarulli

![](_page_66_Picture_7.jpeg)